## SAP ABAP table MOB DEVCFG {MOB: Device Configuration for Device Recognition}

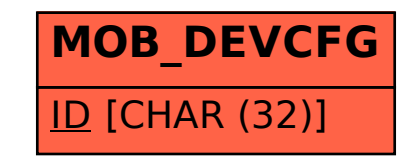